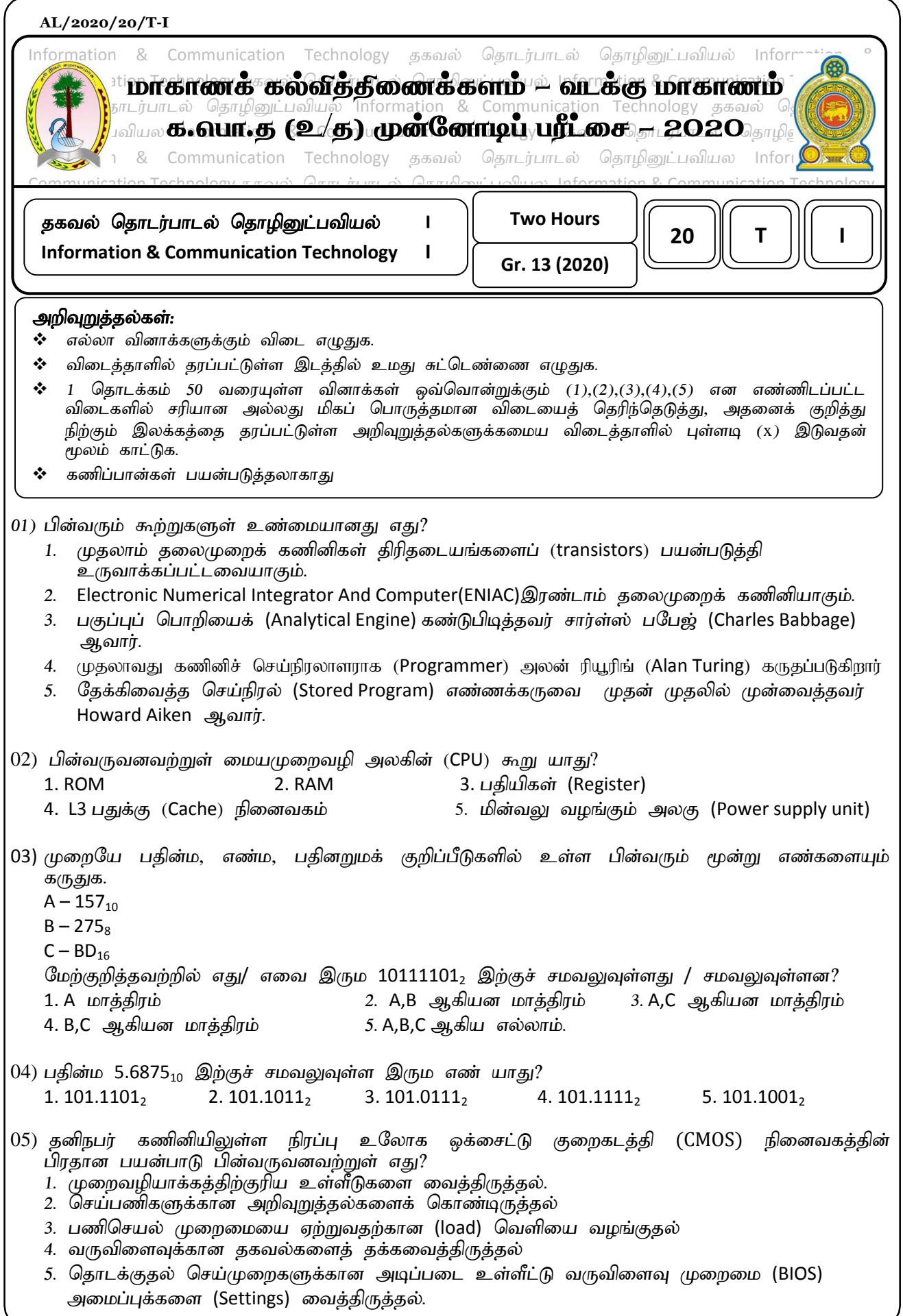

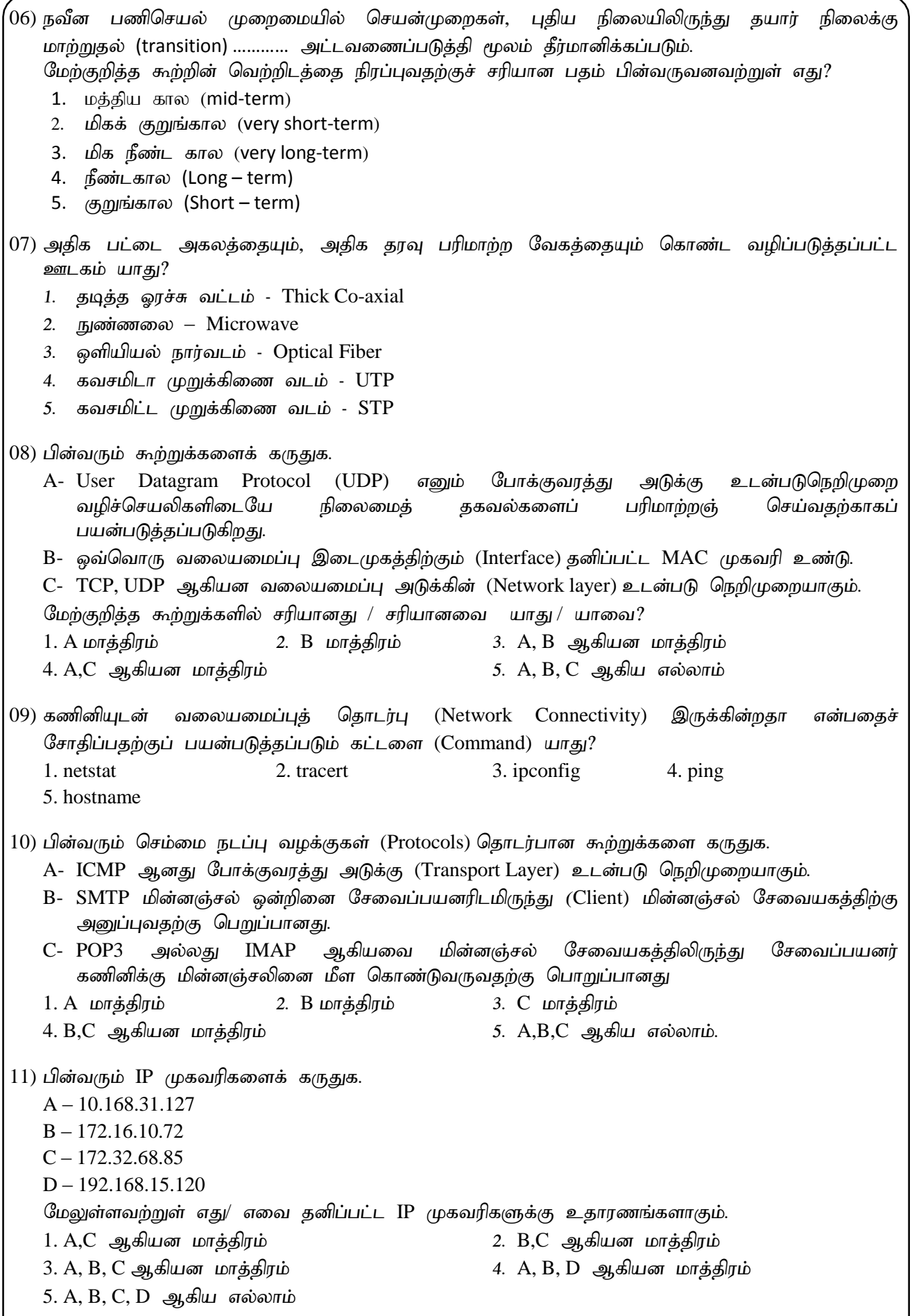

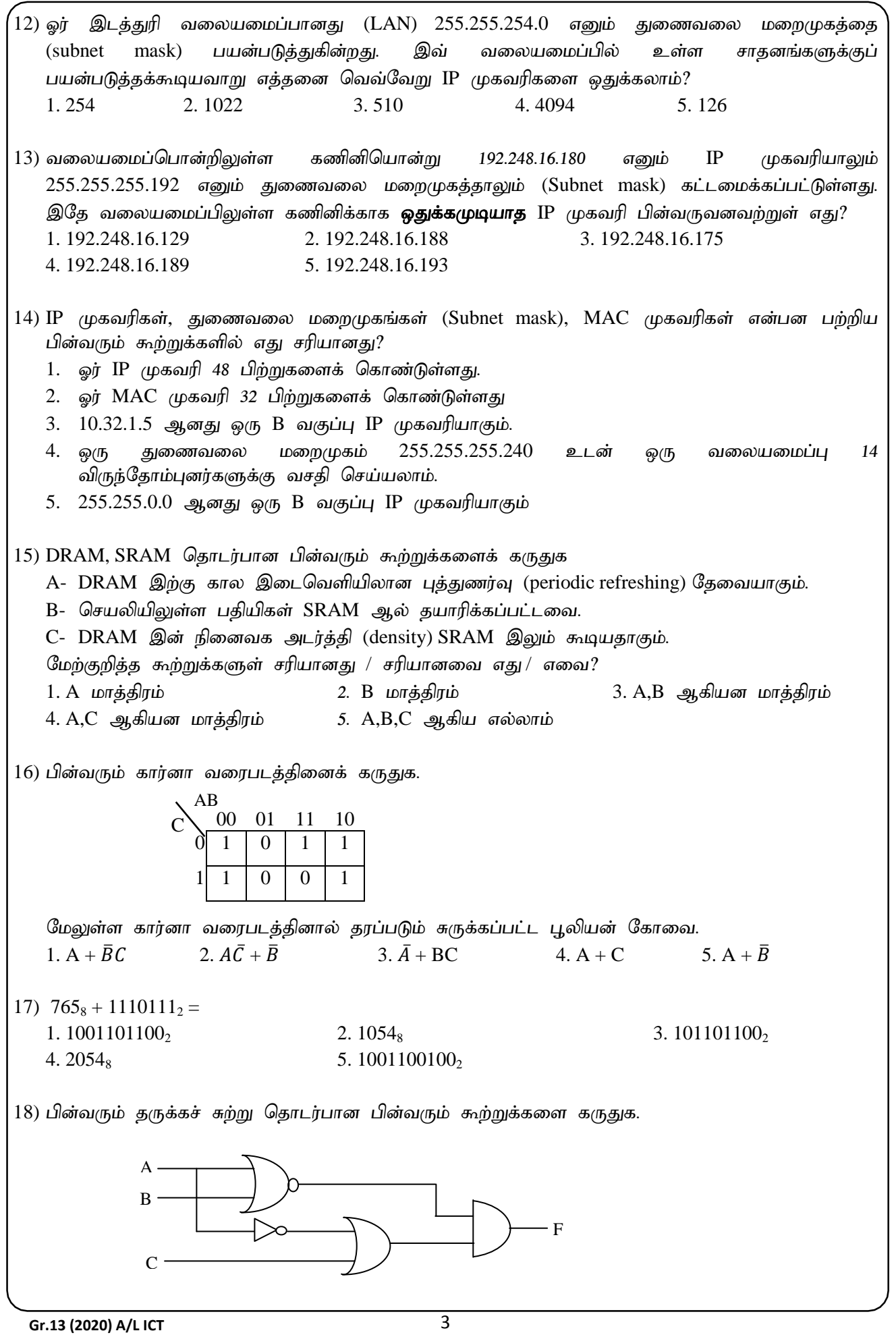

 $A - (\overline{A + B}) + (\overline{A \cdot C})$  $B - (\bar{A} \cdot \bar{B}) \cdot (\bar{A} + C)$  $C - (\overline{A + B}) \cdot (\overline{A} + C)$  $D - (\bar{A} \cdot \bar{B}) \cdot (\bar{A} \cdot C)$ மேற்குறித்த கூற்றுகளுள் சரியானது / சரியானவை எது / எவை? 1. A, B Mfpad khj;jpuk; 2. A, C Mfpad khj;jpuk; 3. B, C Mfpad khj;jpuk; 4. B, D Mfpad khj;jpuk; 5.  $A, C, D$  ஆகியன மாத்திரம் 19) கீழ்வரும் நினைவக வகைகளைக் கருதுக.  $A - RAM$  B - இறுவட்டு C – காந்த நாடா D – பதிவகம் மேற்குறித்த நினைவக வகைகளுள் எது / எவை தொடரியல் அணுகு முறையை மட்டும் உடையது/ உடையவை? 1. A kl;Lk; 2. B kl;Lk; 3. A, B Mfpad kl;Lk;  $4. C$  மட்டும்  $5. C, D$  ஆகியன மட்டும்  $20$ ) பின்வரும் கணினித் தேக்ககச் சாதனங்களைக் கருதுக. A- பதுக்கு நினைவகம் (Cache memory) B- இறுவட்டு (Compact disc) C- பகிவகங்கள் (Registers) D- CMOS நினைவகம் E- நினைவக அட்டை (Memory card)  $F-$  எழுமாற்றுப் பெறுவழி நினைவகம் ( $RAM$ ) மேற்குறித்தவற்றில் அழிதகா $(Non - Volaitile)$  நினைவக வகைகளாவன.  $1. B, D, E$  ஆகியன மாத்திரம்  $2. A, C, F$  ஆகிய மாத்திரம் 3. B, $C$ , $E$  ஆகியன மாத்திரம்  $A, C, D$  ஆகியன மாத்திரம் 5. A, B,D ஆகியன மாத்திரம் 21) தகவல் முறைமையானது பயனாளர் எதிர்பார்த்த முறையில் (user Requirements) அமைந்துள்ள மையினை உறுதிப்படும் பரீட்சை யாது? 1. myFNrhjid 2. Vw ;Gr; Nrhjid 3. xd;wpizf;fg;gl;l Nrhjid 4. fWg;Gg;ngl;b Nrhjid 5. mikg;G Nrhjid  $(22)$  பின்வரும் பதங்களைக் கருதுக.  $A - \rho$ ள்ளீடு (Input) B – வருவிளைவு (Output)  $C - \mu$ றைவழி (Process)  $D - \mathcal{G}$ தக்ககம் (Storage) மேற்குறித்தவற்றில் எவை ஒரு முறைமைக்கு அத்தியாவசியமானவை? 1. A,B Mfpad khj;jpuk; 2. A,B,C Mfpad khj;jpuk; 3. A, C, D ஆகியன மாத்திரம் 4. B,C,D ஆகியன மாத்திரம் 5. A, B, C, D ஆகிய எல்லாம் 23) நிறுவன ஊழியர்களின் கணினி பரீட்சயம் தொடர்பாக புதிய முறைமையை விருத்தி செய்வதற்கு முன் மேற்கொள்ளும் சாத்தியவள ஆய்வு. 1. பொருளாதார சாத்தியவள ஆய்வு. 2. கலாச்சார சாத்தியவள ஆய்வு. 3. சட்டரீதியான சாத்தியவள ஆய்வு. 4. தொழிநுட்ப சாத்தியவள ஆய்வு. 5. நிறுவன சாத்தியவள ஆய்வு.

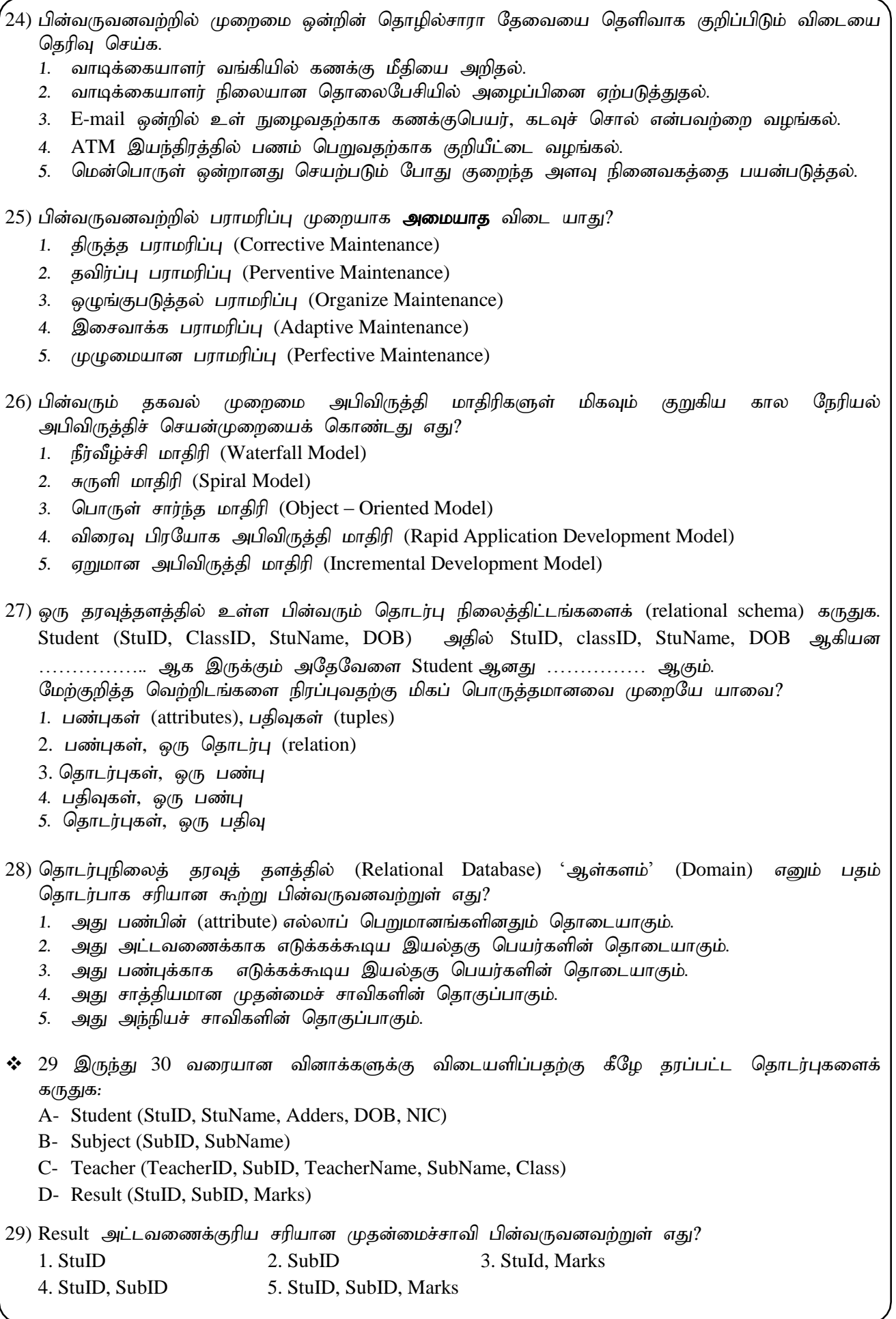

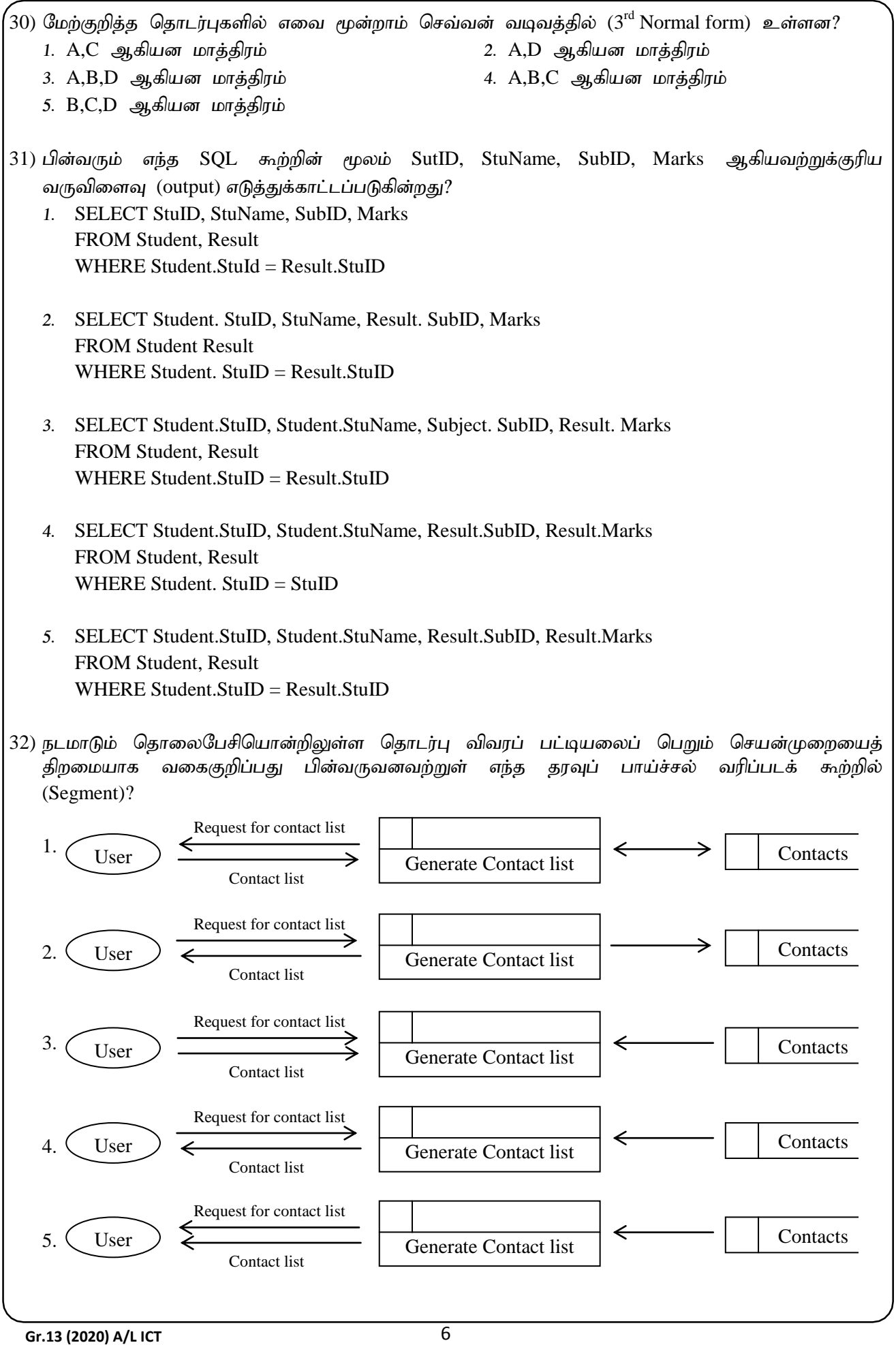

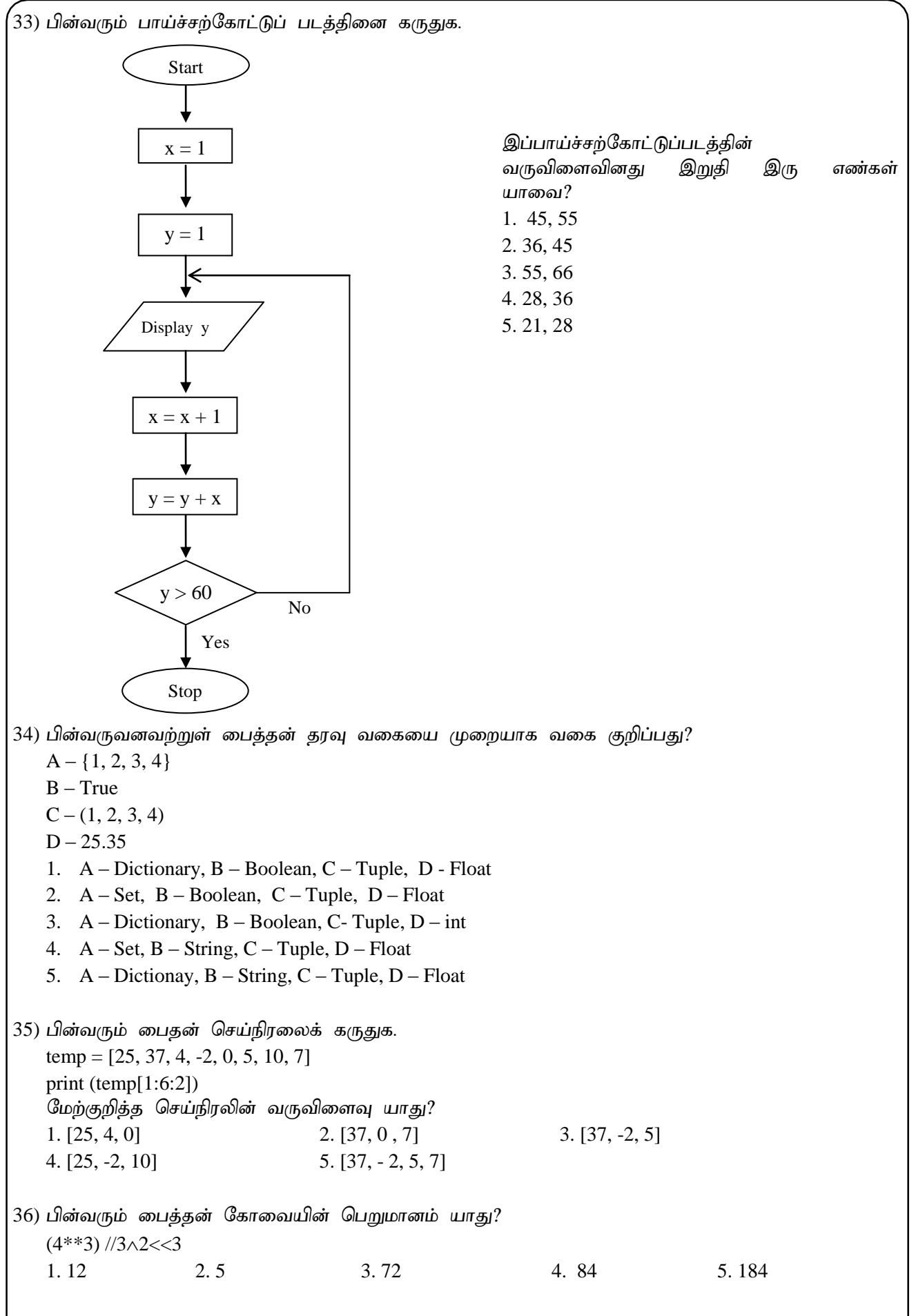

37) கீழே தரப்பட்ட பைதன் குறிமுறையின் வெளியீடு யாது?  $def$  fun(x, y=3):  $s=1$ for  $i$  in range  $(y)$ :  $S = S^*X$ return s i 1. 313 2. 6 3. 9 4. 27 5. Error 38) பின்வரும் பைதன் அடையாளப்படுத்தி (identifier) சரியானது எது? 1. My-Name 2. 4Name 3. \_Name 4. break 5. Continue 39) கீழே தரப்பட்ட பைதன் செய்நிரல்களுள் முதல் பத்து இரட்டை எண்களின் கூட்டுத்தொகையைக் கணிக்கும் செய்நிரல் எது? 1.  $\sqrt{2}$  1.  $total=0$  $total=0$ while  $i == 10$ : while  $i \leq 20$ : total=total+i total=total+i  $i=i+2$  $i=i+1$ print (total) print (total)  $3. \t 4.$  $i=0$  $total=0$ total=0 while  $i \leq 10$ : while  $i \leq 10$ : total=total+i total=total+i  $i=i+1$  $i=i+2$ print (total) print (total) 5.  $\sqrt{1} = 2$ total=0 while  $i \leq 20$ : total=total+i  $i=i+2$ print (total) 40) கீழே தரப்பட்ட பைதன் குறிமுறையின் வெளியீடு யாது?  $a=-3$  $n=0$ while n>a: print (n)  $n = 1$ 1. 0 1 2 3 2 0 -1 -2 3. -2 -1 0 4. 0 -1 -2 -3 5. 0

**Gr.13 (2020) A/L ICT** 8

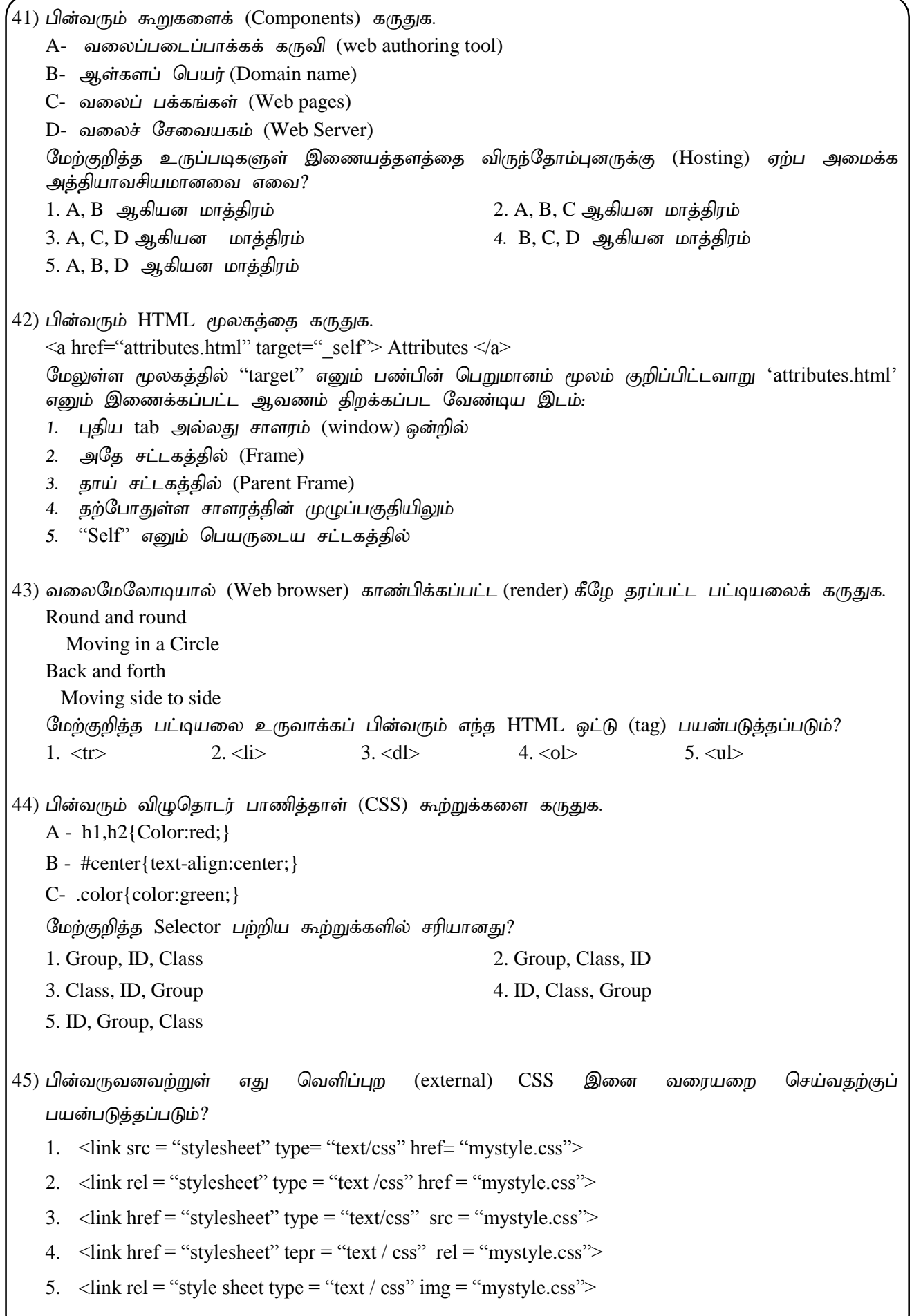

46) HTML இல் குறிப்புரையை (Comment) உள்நுழைக்கப் பயன்படுத்தப்படுவது 1.  $\langle$ ! --> 2.  $\langle$  /> 3. // 4.  $\langle$  <comment> $\langle$   $\rangle$  <comment? 5.  $\langle$   $\rangle$ 47) HTML படிவங்கள் தொடர்பாகப் பின்வருவனவற்றில் **தவறானது** யாது? 1. ஒரு படிவத்திற்குப் பல உள்ளீட்டு மூலகங்கள் இருக்கலாம்.  $2.$  ஒரு படிவத்தை உள்ளமைவு (nest) செய்ய முடியாது. 3. ஒரு HTML பக்கத்தில் ஒரு படிவம் மாத்திரம் இருக்கலாம். 4. Action என்பது படிவ அடையாள ஒட்டின் ஒரு பண்பாகும். 5. பயனர் உள்ளீடுகளைச் சேகரிப்பதற்குப் படிவங்கள் வடிவமைக்கப்படுகின்றன. 48) கீழே தரப்பட்ட PHP Script இன் வெளியீடு யாது? <?php  $a = 1$ ;  $$b=2$ : echo  $a+$b$ , " $a+$b$ ", ' $a+$b$ "; ?> 1. 333 2. 1233 3. 33\$a\$b 4. 31+2\$a+\$b 5. 3\$a+\$b\$a+\$b 49) பின்வரும் கூற்றுக்களில் பிழையானது எது? 1. [www.alibaba.com](http://www.alibaba.com/) என்பது B2B இற்கான ஓர் உதாரணமாகும். 2. [www.wikipedia.com](http://www.wikipedia.com/) என்பது B2E இற்கான ஓர் உதாரணமாகும். 3. [www.ebay.com](http://www.ebay.com/) என்பது C2C இற்கான ஓர் உதாரணமாகும். 4. [www.donenets.lk](http://www.donenets.lk/) என்பது G2C இற்கான ஓர் உதாரணமாகும். 5. [www.aliexpress.com](http://www.aliexpress.com/) என்பது B2C இற்கான ஓர் உதாரணமாகும். 50) பொருள்களில் இணையப்பொறி (IoT) குறித்த பின்வரும் கூற்றுக்களில் சரியானது எது? 1. IoT என்பது இணையத்தினூடாக பொருட்களை விற்றலும் கொள்வனவு செய்தலும் ஆகும். 2. IoT யிலுள்ள அனைத்துப் பிரயோகங்களும் அதிபாதுகாப்புடைய முறைமைகளாகும். 3. IoT சூமலைத் தொலைவில் கண்காணிக்கவும் (monitor) கட்டுப்படுத்தவும் முடியாது. 4. உள்ளீடுகளும் வெளியீடுகளும் தொலைநிலையில் இருந்து பெறப்பட்டு இணையத்தின் ஊடாக  $\mu$ றைவழியாக்கும் ஒரு உட்பொதிந்த முறைமை  $\text{IoT}$  ஆகும். 5. IoT இலுள்ள எதாவதொரு பொருள் தொழிற்படாது விடின் (fail) முழு IoT செயற்பாடும் செயலிமந்துவிடும் (Shut down).